# Linux

# Gestion des répertoires

- pwd : Afficher le nom/chemin du repertoire de travail en cours. ´
- ls [options] [fichier...] : Afficher le contenu d'un répertoire (répertoire de travail par défaut).
- Option -l : En plus du nom, afficher le type du fichier, les permissions d'acces, le nombre ` de liens physiques, le nom du propriétaire et du groupe, la taille en octets, et l'horodatage.
- cd  $[reportoire]$ : Changer de répertoire (répertoire "maison" par défaut).
- mkdir [options] repertoire...: Créer des répertoires.
- rmdir [options] repertoire... : Effacer des repertoires vides. ´

# Gestion des fichiers

- cp [options] fichier chemin : Copier un fichier vers un autre fichier (chemin).
- cp [options] fichier... repertoire : Copier un ou plusieurs fichiers vers un répertoire.
- $-$  my  $[option...]$  source cible : Renommer un fichier/répertoire
- mv  $[option...] source... cible: Déplacement number of the fichiers/repetories$ vers un répertoire cible.
- rm [options] fichier... : Effacer des fichiers
- Attention : les fichiers effacés ne sont pas récupérables.

# La commande **man**

– man nom... : Formater et afficher les pages de manuel en ligne Exemple : man pwd affiche le manuel de la commande pwd.

# Options du compilateur gcc

La commande  $qcc$  peut être exécutée avec des nombreuses options :

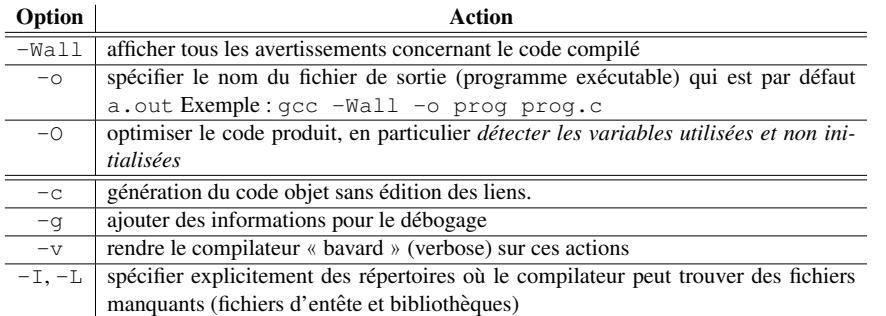

# Directives du préprocesseur

## Définition de constantes :

**#define** NOM\_CONST constante

Attention : la définition se fait sans ' ; à la fin !

- $-$  #include  $\langle$ nom fichier $\rangle$ : inclusion d'un fichier qui se trouve dans les répertoires standard (/usr/include, ...)
- #include "nom fichier" : inclusion d'un fichier qui se trouve dans les repertoires ´ définis dans l'environnement et, si le préprocesseur ne le trouve pas, dans les répertoires standard.

# Expressions, Instructions et Blocs

# Expressions :

- Une *expression* est composee d'un ou plusieurs ´ *operandes ´* (constantes, variables, expressions entre parenthèses) reliés par zéro ou plusieurs opérateurs.
- $A$  chaque expression est associé un *type*.

**Instructions :** Une *instruction* est une expression qui se termine par un point-virgule ';'.

# **Blocs** : Un *bloc* est une instruction composée

- d'une accolade ouvrante {,
- $-$  d'une liste de déclarations de variables internes (éventuellement vide).
- d'une liste d'instructions (eventuellement vide), ´
- d'une accolade fermante }.

# Types C

# Types arithmétiques :

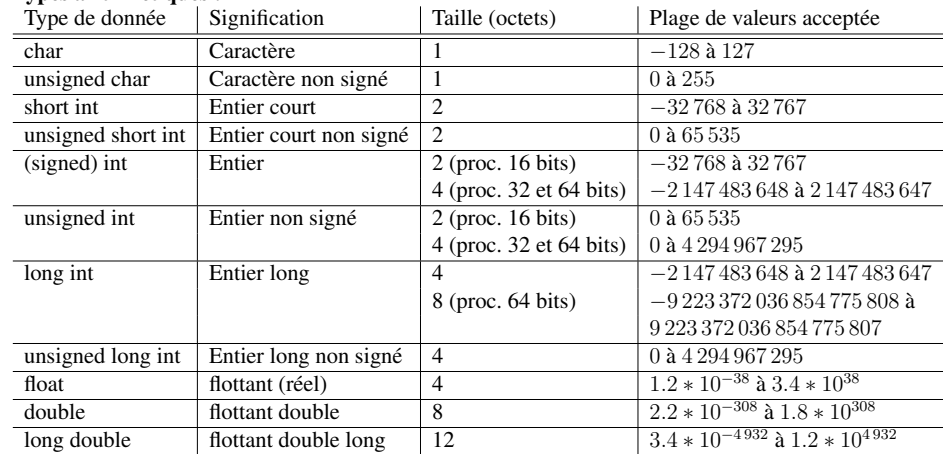

# Type **void** :

– ensemble vide : void

## Types dérivés :

– tableaux : []

– enregistrements : struct

Opérations arithmétiques unaires :  $Symbole$  Signification arithmétique  $++$  incrémentation (types entiers) décrémentation (types entiers)

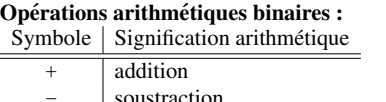

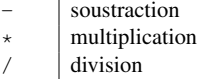

 $\frac{1}{6}$  reste de la division

Remarques :

- $-$  Si les deux arguments sont de types entiers, / correspond à la division euclidienne entière.
- $-$  Le résultat de la division est indéfini, si le second opérande vaut 0.
- Les instructions  $i++$ ; et  $i--$ ; sont équivalentes aux instructions d'affectation  $i=i+1$ ; et  $i=i-1;$ .

# La fonction **printf()**

#### Séquences d'échappement (fonction printf)

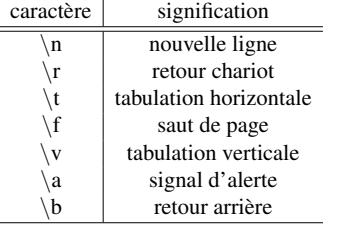

#### Spécifications de conversion

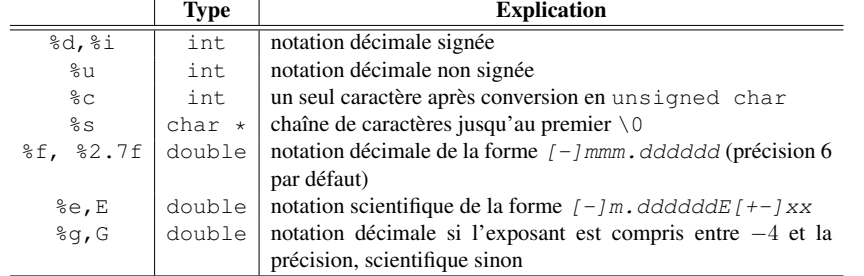

## L'instruction de sélection  $: if$

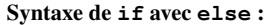

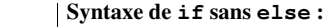

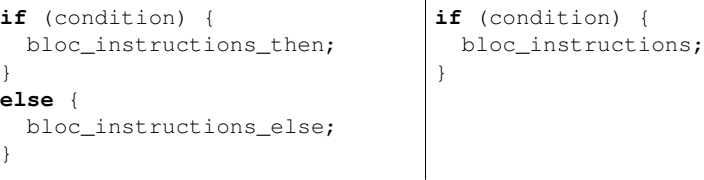

## Université Pierre et Marie Curie – Paris 6 – UFR 922 Licence d'informatique

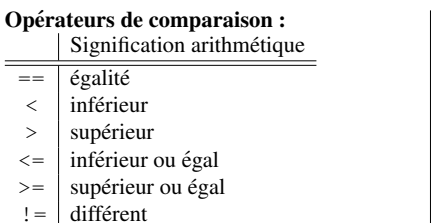

# Opérations booléennes :

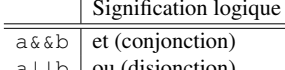

- $a \mid b \mid ou$  (disjonction)  $\vert a \vert$  non (négation)
- 

## Les boucles

#### Syntaxe de **while**

**while** (condition) { déclarations\_de\_variables\_internes instructions\_while

}

 $=$   $=$ 

 $\equiv$ 

## Syntaxe de **do-while**

#### **do** {

déclarations\_de\_variables\_internes instructions\_do

```
} while (condition);
```
### Syntaxe de **for**

```
for (init_compteur; condition_compteur; avance_compteur) {
     déclarations_de_variables_internes
     instructions_for
```

```
}
```
# Les fonctions

#### Syntaxe de la definition d'une fonction ´

type\_res ma\_fonction ( type\_arg1 arg1, type\_arg2 arg2, ..., type argn argn ) { déclarations de variables internes instructions\_fonction **return** expr;

}

L'instruction **return** expr; permet de quitter la fonction :

- $-$  Elle peut apparaître partout dans le corps de la fonction où une instruction est acceptée.
- $-$  L'expression  $\exp$  est de type type res et sa valeur sera le résultat de la fonction.
- Si type res est égal à void, l'expression expr est vide et la fonction est quittée par l'instruction **return** ; ou à la fin des instructions.

Universite Pierre et Marie Curie – Paris 6 – UFR 922 Licence d'informatique ´

#### Les tableaux

## Déclaration d'un tableau à une dimension

type\_element nom\_du\_tableau[nombre\_elements];

#### Déclaration d'un tableau à une dimension avec initialisation

type nom\_du\_tableau[N] = {const\_1, const\_2, ..., const\_N};

#### Expression d'accès à un élément d'un tableau à une dimension

nom\_du\_tableau[indice]

#### Déclaration d'un tableau à  $n$  dimensions

type\_champ nom\_var[N\_dim1][N\_dim2]...[N\_dimn];

#### Déclaration d'un tableau à  $2$  dimensions avec initialisation

#### type nom du tableau $[M][N] = {$  ${c_0, c_0, c_1, ..., c_0, (N-1)},$ ...,  ${c_{(M-1)}_0, c_{(M-1)}_1, ..., c_{(M-1)}_0}$ };

#### Expression d'accès à un élément d'un tableau à  $n$  dimensions

nom\_du\_tableau[i1][i2]...[in]

#### Les pointeurs

#### **Opérateurs**

– &x retourne un *pointeur* de type type var \* vers la zone memoire ´ *identifiee par la va- ´ riable* x de type type\_var :

type\_var x; type var  $*p=\&x$ ;

– \*p retourne la valeur de la zone memoire ´ *ref´ erenc ´ ee par le pointeur ´* p :

type\_var y=\*p;

#### Fonctions

- $-$  sizeof (nom var) retourne la taille de la zone mémoire identifiée par nom var en nombre d'octets.
- malloc (taille) retourne un pointeur sur une zone mémoire "libre" de taille octets.

#### Tableaux et pointeurs

Une variable de type tableau est un pointeur *constant* sur une zone mémoire continue. Ainsi, l'expression

- tab est équivalente à  $\kappa$  (tab[0])
- $-$  tab+i est équivalente à  $\alpha$  (tab[i])
- tab[i] est équivalente  $\hat{a} \star$ (tab+i)

Université Pierre et Marie Curie – Paris 6 – UFR 922 Licence d'informatique

# Les entrées/sorties

#### Gestion des flux :

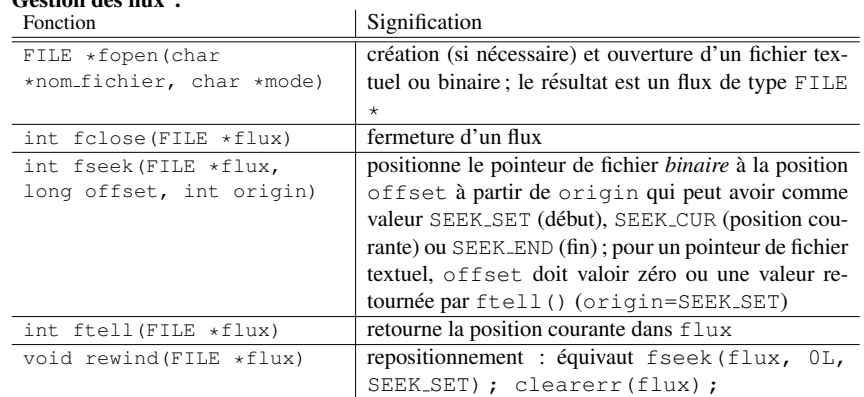

#### Modes de la fonction **fopen** :

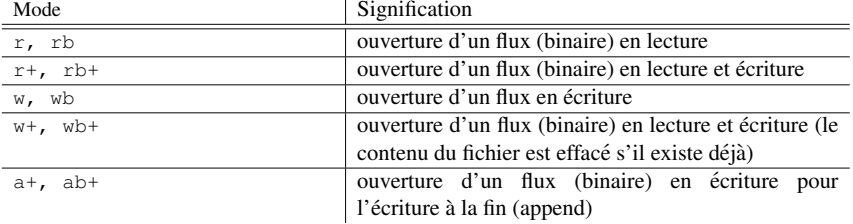

#### Entrées/sorties standard :

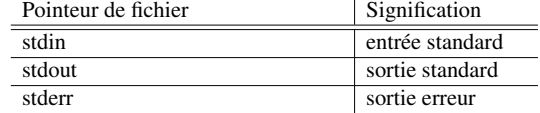

#### Lecture et écriture sur les entrées/sorties standard :

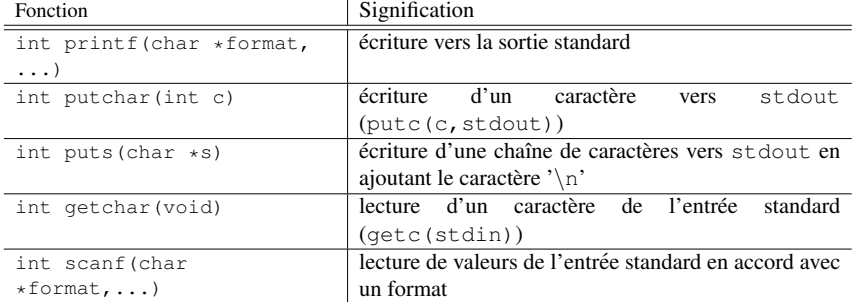

#### Entrées/sorties textuelles :

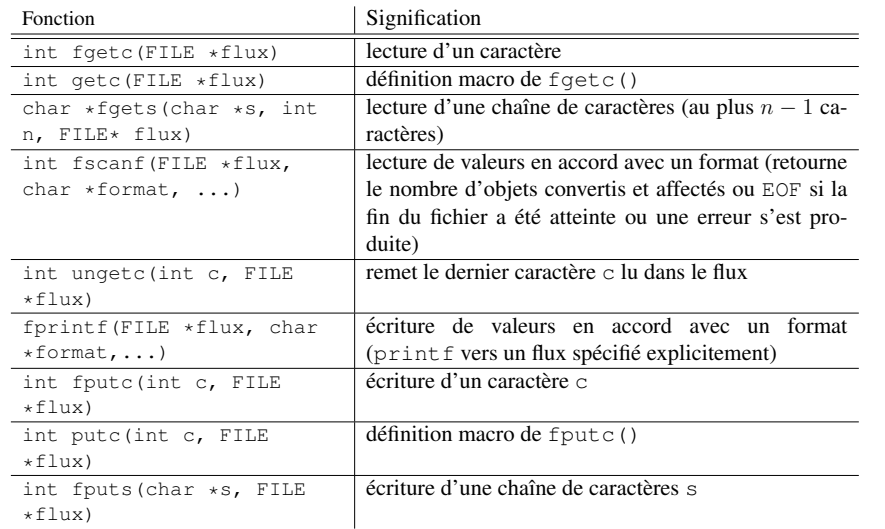

#### Entrées/sorties binaires :

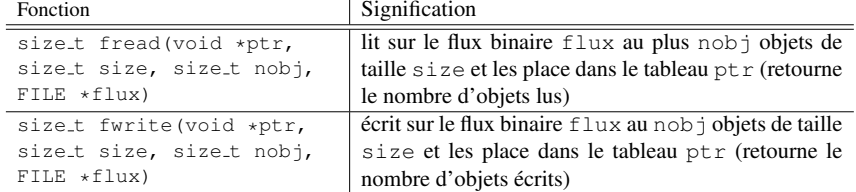

#### Gestion de fichiers :

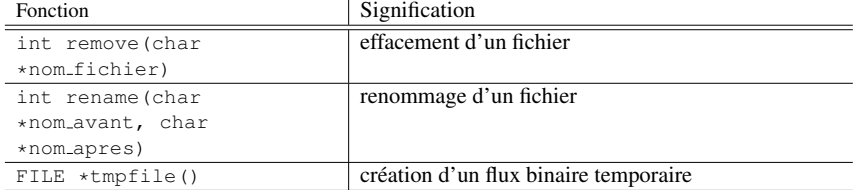

#### Gestion d'erreurs :

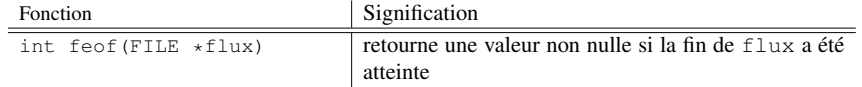

#### Gestion de tampons :

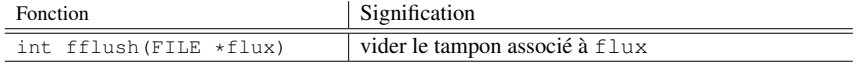

# Les enregistrements

#### Définition d'un type enregistrement :

```
struct id_enreg {
  declaration var1;
  declaration_var2;
  ...
  declaration varn;
};
```
– declaration vari est une declaration d'une ou de plusieurs variables (membres). ´

– Tous les identifiants de variables doivent etre ˆ *uniques* dans l'enregistrement.

#### Déclaration avec définition du type :

**struct** id\_enreg { ... } id\_var;

#### Déclaration avec définition du type séparée :

**struct** id\_enreg {

... }; **struct** id\_enreg id\_var;

#### Déclaration avec initialisation :

**struct** id\_enreg id\_var = { $expr_1$ , ...  $expr_k$  };

– k est le nombre de membres définis dans i d\_enreg.

– On peut définir une structure, déclarer (et initialiser) des variables dans une seule instruction

#### Accès aux membres d'un enregistrement :

**struct** id\_enreg{ ...; type\_i id\_i, ...} var, \*pvar;

- var.id i correspond au membre id i de type type i.
- pvar->id i correspond au membre id i de type type i.
- pvar->id\_i est équivalent à (\*pvar).id\_i.